**DG Digitale Transformatie FOD Beleid en Ondersteuning** 

**DG Transformation digitale SPF Stratégie et Appui** 

> **TECHNICAL SPECIFICATIONS HANDBOOK RELATED TO THE ROYAL DECREE OF RECOGNITION OF PARTNER'S ELECTRONIC IDENTIFICATION SERVICES**

FPS BOSA - DG Digital Transformation Domain Identification, Authentication and Authorisation (IAA)

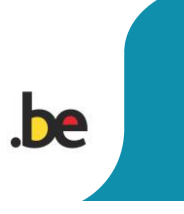

Siège social / Maatschappelijke zetel WTCIII · Boulevard Simon Bolivarlaan 30 1000 Bruxelles / Brussel

Numéro d'entreprise / Zakelijke nummer 671.516.647

T+32 (0) 2740 74 74 www.bosa.be

# <span id="page-1-0"></span>**Table of Content**

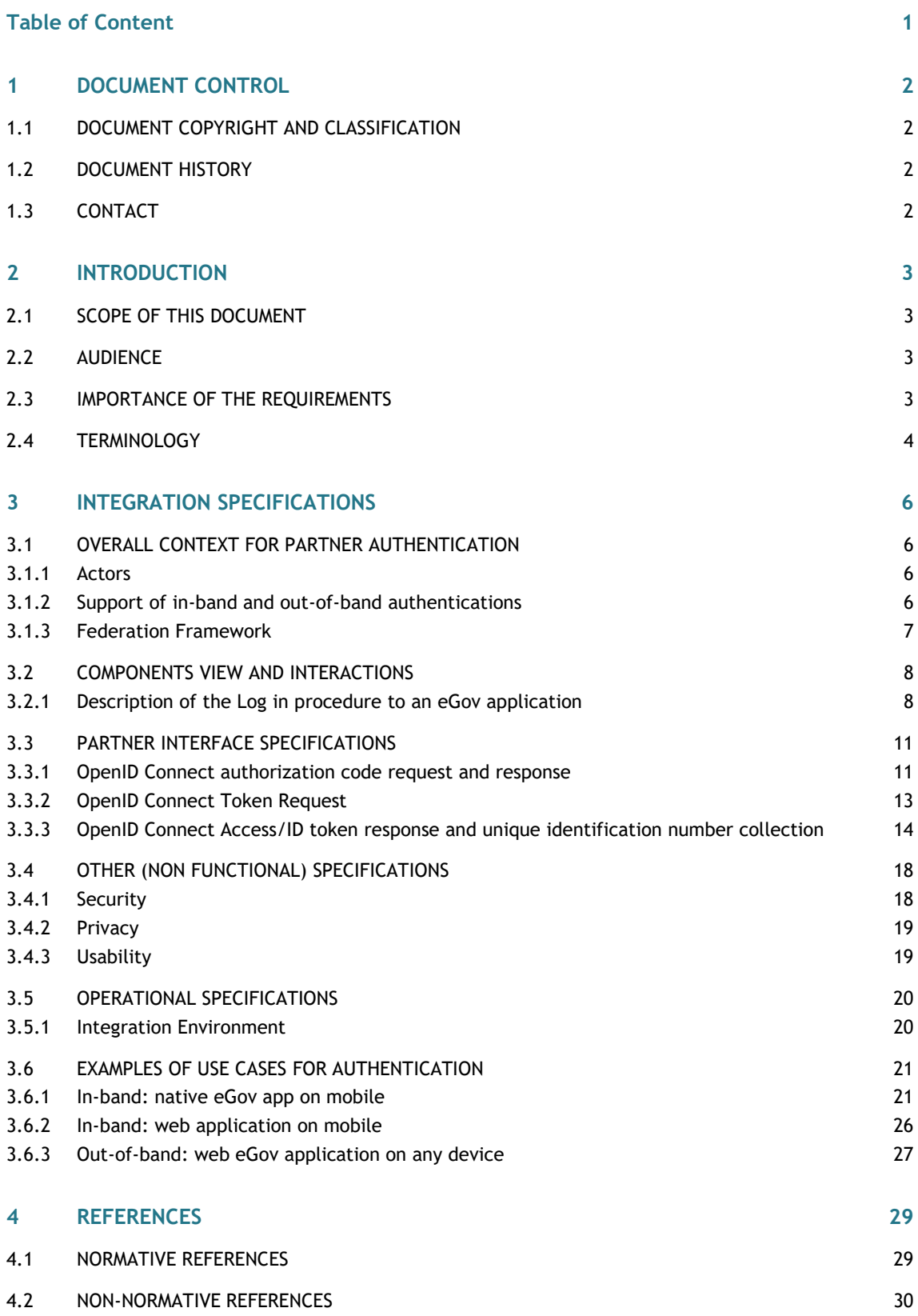

# <span id="page-2-0"></span>**1 DOCUMENT CONTROL**

<span id="page-2-1"></span>BOSA-DT IAA Governance mandates this section in order to provide enough track records for this document.

# **1.1 DOCUMENT COPYRIGHT AND CLASSIFICATION**

<span id="page-2-2"></span>This document is copyrighted to BOSA - DG Digital Transformation, with All Rights Reserved.

## **1.2 DOCUMENT HISTORY**

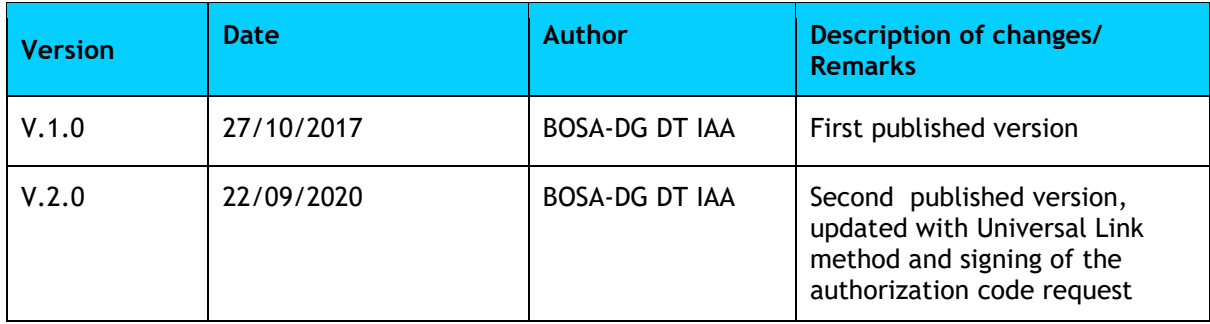

# <span id="page-2-3"></span>**1.3 CONTACT**

For information on this document, contact

#### **Service Desk BOSA DT:**

ServiceDesk Digital Transformation [<servicedesk.dto@bosa.fgov.be>](mailto:servicedesk.dto@bosa.fgov.be) **+32 (0)2 740 74 74**

# <span id="page-3-0"></span>**2 INTRODUCTION**

## <span id="page-3-1"></span>**2.1 SCOPE OF THIS DOCUMENT**

This handbook defines the technical specifications an electronic identification service should comply with to be recognized as an electronic identification service for public applications according to the Royal Decree of 22 October 2017<sup>1</sup>. This handbook is intended to specify the technical interaction between the FAS and the Partner's identification and authentication infrastructure.

The following subjects are not covered and are out of the scope of this handbook:

- **•** The details of the authentication method used by the partner;
- The registration process of the authentication means;
- <span id="page-3-2"></span>**•** The interaction between the eGov application and the FAS.

## **2.2 AUDIENCE**

<span id="page-3-3"></span>The target audience is the candidate partners for recognition of an electronic identification service.

## **2.3 IMPORTANCE OF THE REQUIREMENTS**

In this document, the following wording is used to denote the importance of requirements:

The words "MUST", "MUST NOT", "REQUIRED", "SHALL", "SHALL NOT", "SHOULD", "SHOULD NOT", "RECOMMENDED", "MAY", and "OPTIONAL" in this document are to be interpreted as described in [RFC 2119.](#page-29-1)

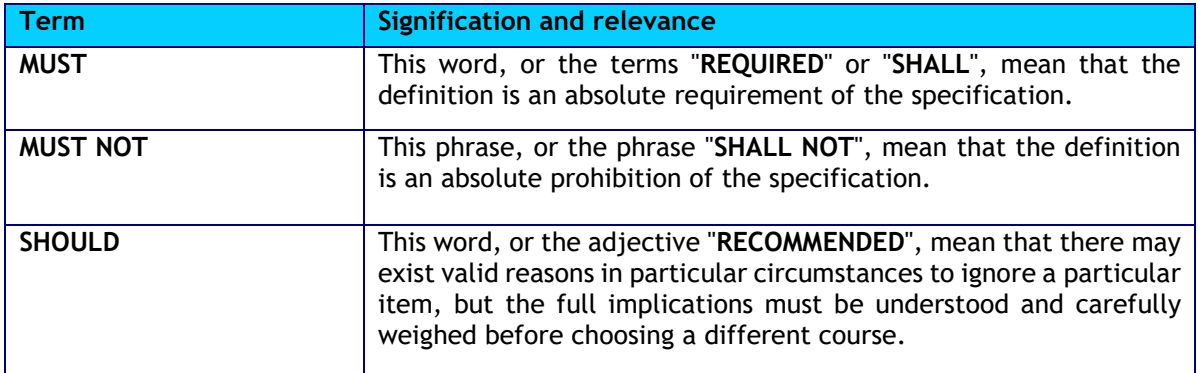

<sup>1</sup> Arrêté Royal du 22 octobre 2017 fixant les conditions, la procédure et les conséquences de l'agrément de services d'identification électronique pour applications publiques / Koninklijk besluit van 22 oktober 2017 tot vaststelling van de voorwaarden, de procedure en de gevolgen van de erkenning van diensten voor elektronische identificatie voor overheidstoepassingen

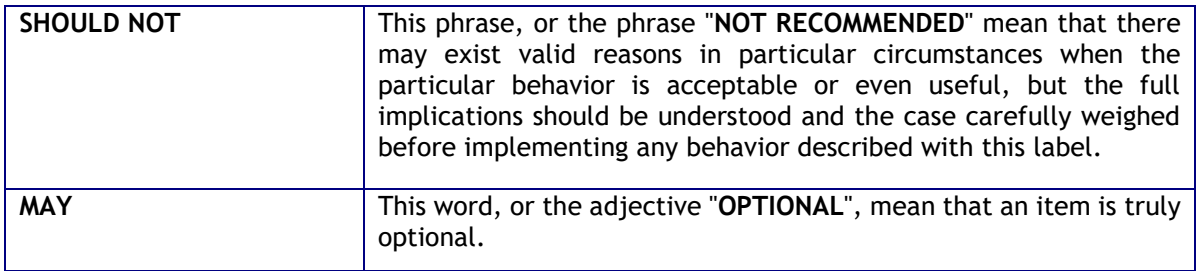

# <span id="page-4-0"></span>**2.4 TERMINOLOGY**

Basic terminology is defined in article 1 of the Royal Decree of 22 october 2017.

This specification is also based on terms defined by [OAuth 2.0](#page-29-2) and [OpenID Connect 1.0 specifications.](#page-29-3)

The following complementary definitions are applicable.

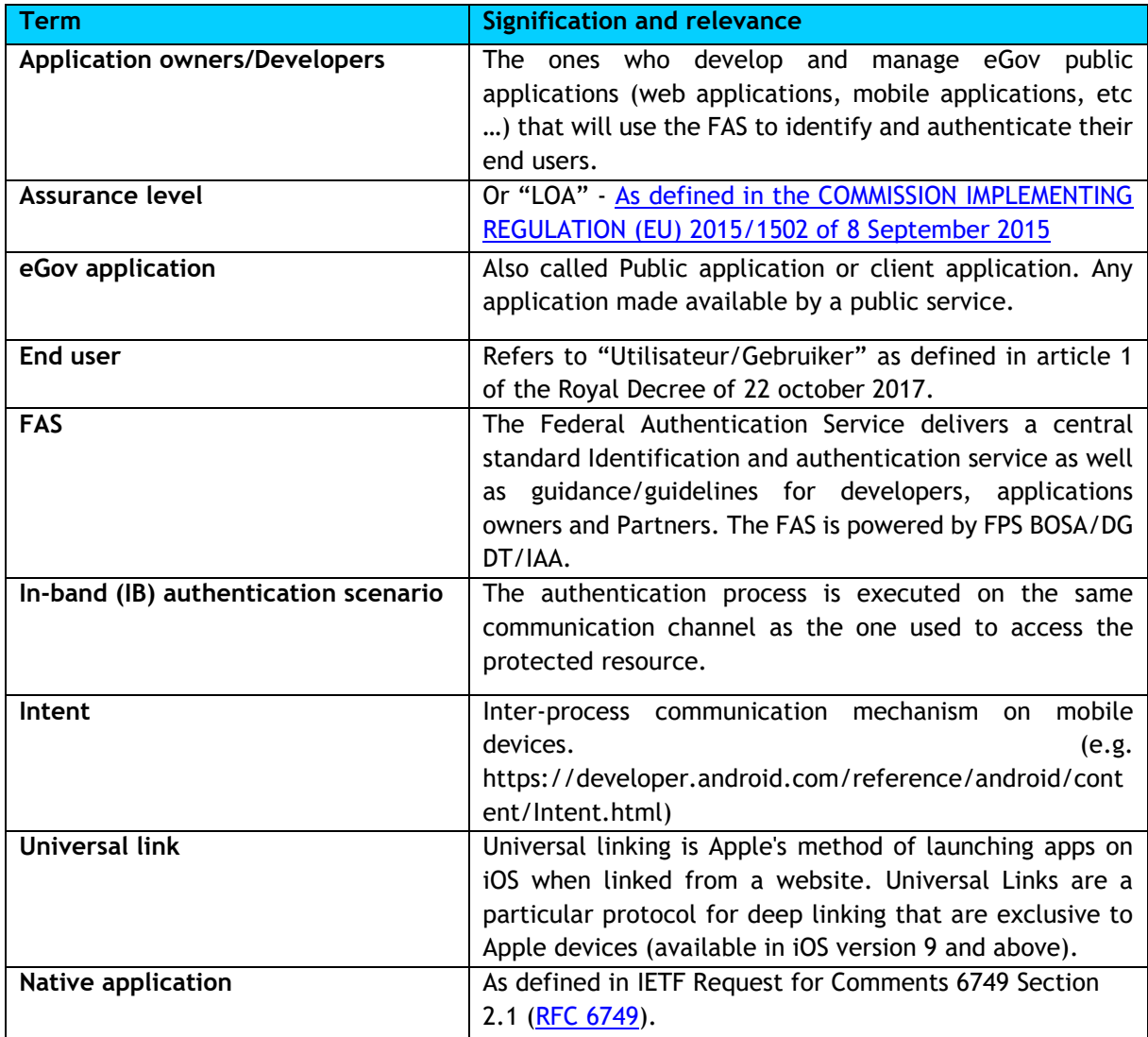

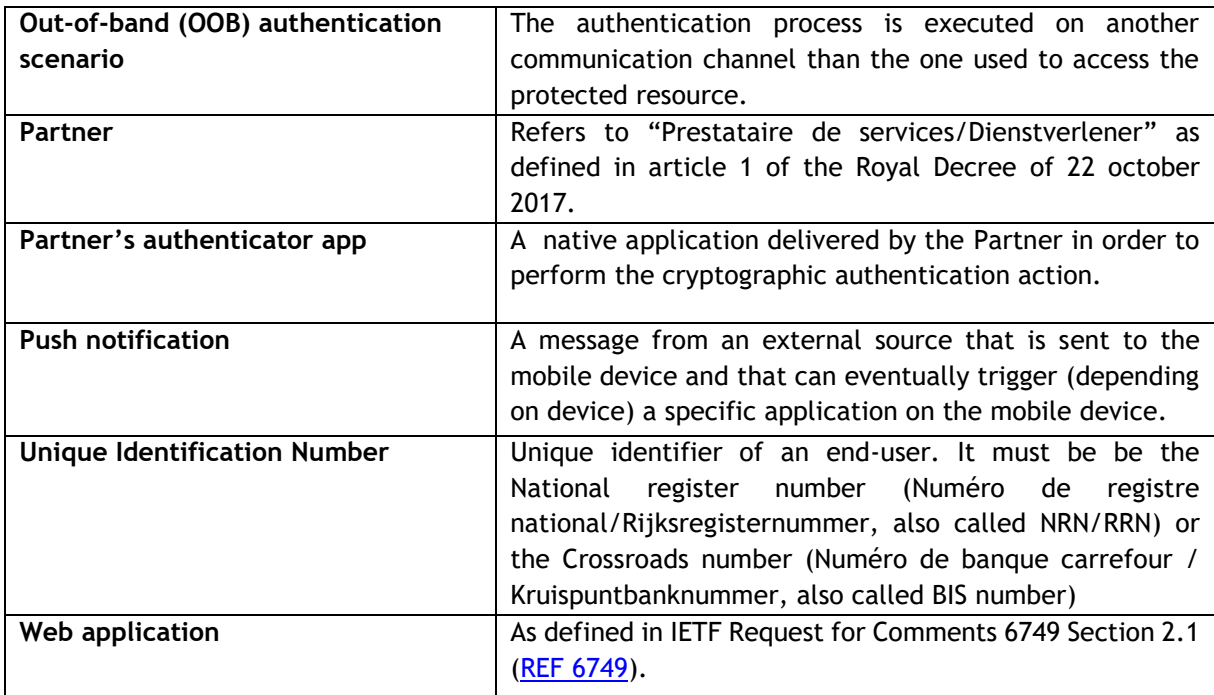

# <span id="page-6-0"></span>**3 INTEGRATION SPECIFICATIONS**

# <span id="page-6-1"></span>**3.1 OVERALL CONTEXT FOR PARTNER AUTHENTICATION**

## <span id="page-6-2"></span>**3.1.1 Actors**

Different target groups are involved into the model and have different functions and needs:

- **FAS:** It is the central authentication server and delivers guidance/guidelines for developers, applications owners and Partners. In the context of recognition of electronic identification services, FAS will delegate the identification and authentication phases to Partners
- **Partners:** They provide one or several recognized authentication service(s) with the best usability and security to the end users.
- **Application owners/Developers:** they develop and deploy egov web applications as well as egov native apps for Android and IOS. They interface with the FAS and not with the Partners directly.
- **End users**: They use their device to authenticate on an egov application running on any device.

## <span id="page-6-3"></span>**3.1.2 Support of in-band and out-of-band authentications**

The FAS will rely on Partners to provide identification and authentication of end users on eGov applications. The authentication means used in the Partner authentication scheme can run on any device. However, a big focus is put on authentication means with a front-end located on mobile devices. This is typically a native app on IOS and/or Android that will serve as authenticator.

The Partner MUST provide a complete solution delivered as a service covering the registration of the end user and the authentication of the end user.

The FAS will connect with the Partner's service via the federation protocol OpenID Connect. In the context of federation, the FAS MUST act as a client of the Partner and the Partner' service MUST NOT be aware for which eGov application it will act as an authenticator.

The Partner's service MUST support:

- End user authentication on web applications (browser based) running on any device.
- End user authentication on native and hybrid apps running on any device (Incl. PC/Mac and mobile devices).

If the authenticator app provided by the Partner runs on a mobile device (e.g. phone or tablet) device, then:

- It MUST be available for the Android AND iOS platform
- It MUST be available for downloads from the Apple App Store and Google Play Store and as such certified for compliance with the respective OS.

# <span id="page-7-0"></span>**3.1.3 Federation Framework**

The federation framework can be designed as follows :

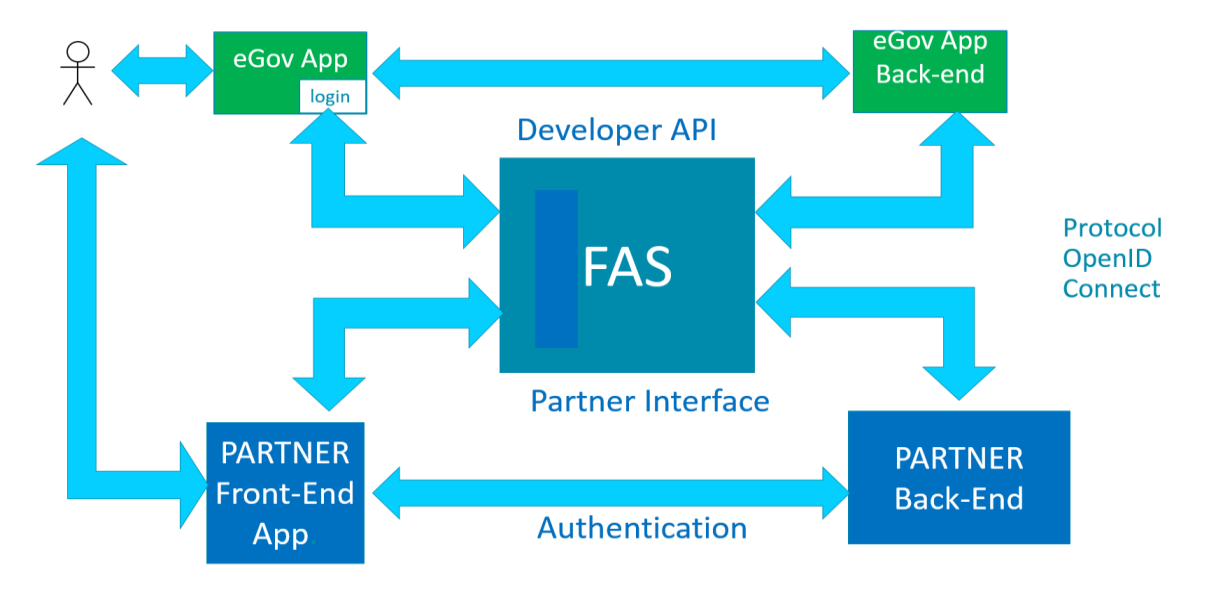

The global FAS Partner authentication consists of multiple federation circles of trust (CoT):

- eGov circle of trust:
	- $\circ$  Includes the eGov applications, application owners and developers with the FAS serving as their IDP (Identity Provider).
	- o The eGov CoT supports two federation protocols: SAML2.0 and OpenID Connect.
	- $\circ$  For native mobile apps, only the OpenID Connect protocol is supported and app developers MUST use this protocol.
	- $\circ$  Developers of eGov applications MUST use the session management and logout options of OpenID Connect
- Partners circle of trust:
	- $\circ$  Each Partner has his own circle of trust and a dedicated connection to the FAS, the FAS being their client. The partner considers the FAS as an IDP Proxy.
	- o The Partner SHOULD NOT maintain a "session" on its infrastructure after end user authentication. If the Partner keeps a session after end user authentication, then this session MUST not last more than 120 seconds.
	- $\circ$  OpenID Connect ACR Values MUST be used to specify the minimal assurance level of the authentication means requested by the FAS.
	- o The Subject Identifier(sub) in the ID Token provided by the Partner MAY contain the Unique identification number
	- o The Partner MUST implement one of the following solutions:
		- The ID Token provided by the Partner will contain the Unique identification number of the authenticated person in a custom claim.
		- **•** The Partner allows the FAS to retrieve the Unique identification number of the authenticated person by means of the userinfo endpoint.
	- $\circ$  It SHOULD NOT be possible to run the Partner authenticator app on a mobile device that is rooted or jailbroken. If the Partner authenticator app can run on such a device, then:
		- The end user MUST be informed of the risks and give his explicit consent;
		- The Partner will take measures to implement extra protection to the app and/or implement an anti-fraud functionality.

# <span id="page-8-0"></span>**3.2 COMPONENTS VIEW AND INTERACTIONS**

## <span id="page-8-1"></span>**3.2.1 Description of the Log in procedure to an eGov application**

The end user who wants to authenticate to an eGov application is always be redirected first to the FAS in order to choose a Partner for authentication.

In case of a native eGov app on mobile, the app will open the default browser of the mobile device and will send an OpenID Connect Authorization Request to the FAS where the end user will choose the Partner he wants to use to authenticate. Consequently, the interaction of the end user with the Partner authentication solution MUST always start from a browser.

When choosing the Partner "button", an OpenID Connect authorization request is sent to the Partner's OpenID Provider (OP in OpenID Connect). There are multiple scenarios. Here are some examples:

- Authorization request is sent to the authenticator front-end (the Partner's authenticator native app) which pops-up on the device in case of an in-band scenario on mobile.
- Authorization request is sent to the authenticator back-end (the Partner authorization server ) typically in an out-of-band scenario.

In case of mobile authentication, three main technologies MAY be supported to awaken the authenticator front-end: push notification,web-to-app intent or universal linking onto the mobile device.

Once authenticated at a Partner service, the authorization code from the Partner is transferred to the FAS that can retrieve an access token and user information from the Partner. Subsequently a session is created on the FAS.

The FAS then sends its authorization code back to the client application. The back-end of the client app can then retrieve an access token and user information from the FAS. Subsequently the end user is fully authenticated.

**Example interaction for an in-band scenario with a native mobile app:**

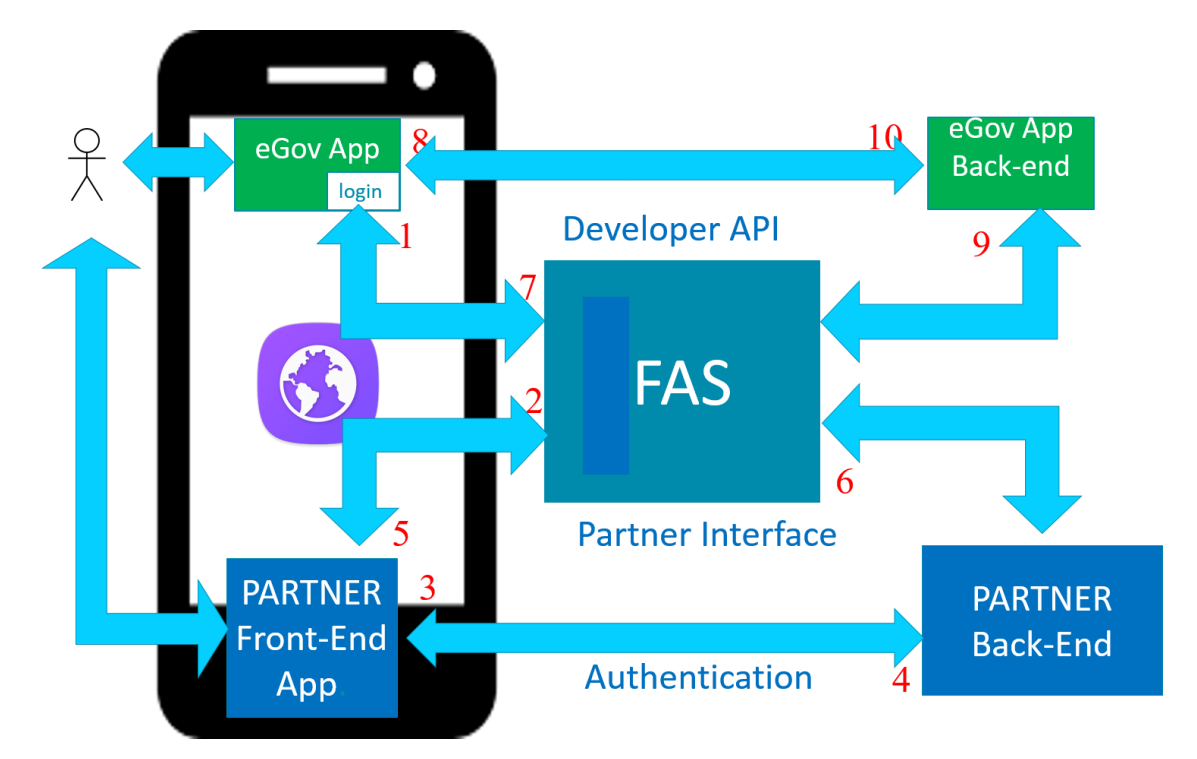

- 1. End user clicks on the 'Log in with FAS' button in the native eGov app.
- 2. The native eGov app MUST open the default web browser on the mobile device and send an authorization code request to the FAS login page (Partner selection).
- 3. The end user selects the Partner and begins interaction with the Partner. An authorization code request is sent to the Partner
	- a. Intent or universal link on the mobile device: the Partner button triggers an intent or universal link (web-to-app) to the Partner app on the mobile device and the end user authenticates via the app.
	- b. Push notification: the Partner button redirects the end user to the Partner's website where the end user enters his identification credentials. A push notification is sent to the pre-registered device and triggers the mobile authenticator app where the end user authenticates.
- 4. The end user authenticates via the app and an authorization code is sent back to the FAS via the browser on mobile.
- 5. With the Partner's authorization code the FAS retrieves an access token and ID Token from the Partner. Optionally the FAS can retrieve extra user information from the Partner's userinfo endpoint.
- 6. The FAS then sends back an authorization code to the eGov app via the browser (web-toapp).
- 7. The native eGov app on mobile communicates the authorization code to the eGov app's backend.
- 8. With the FAS authorization code the eGov app's back-end retrieves an access token and ID Token from the FAS. Optionally, the eGov app's back-end can retrieve extra user information from the FAS user-info endpoint using the access token retrieved from the FAS.
- 9. The eGov app's back-end communicates the access token and user information to the eGov app on mobile.
- 10. The user is now identified and authenticated in the native eGov app.

#### **Sequence diagram for the OpenID Connect flows:**

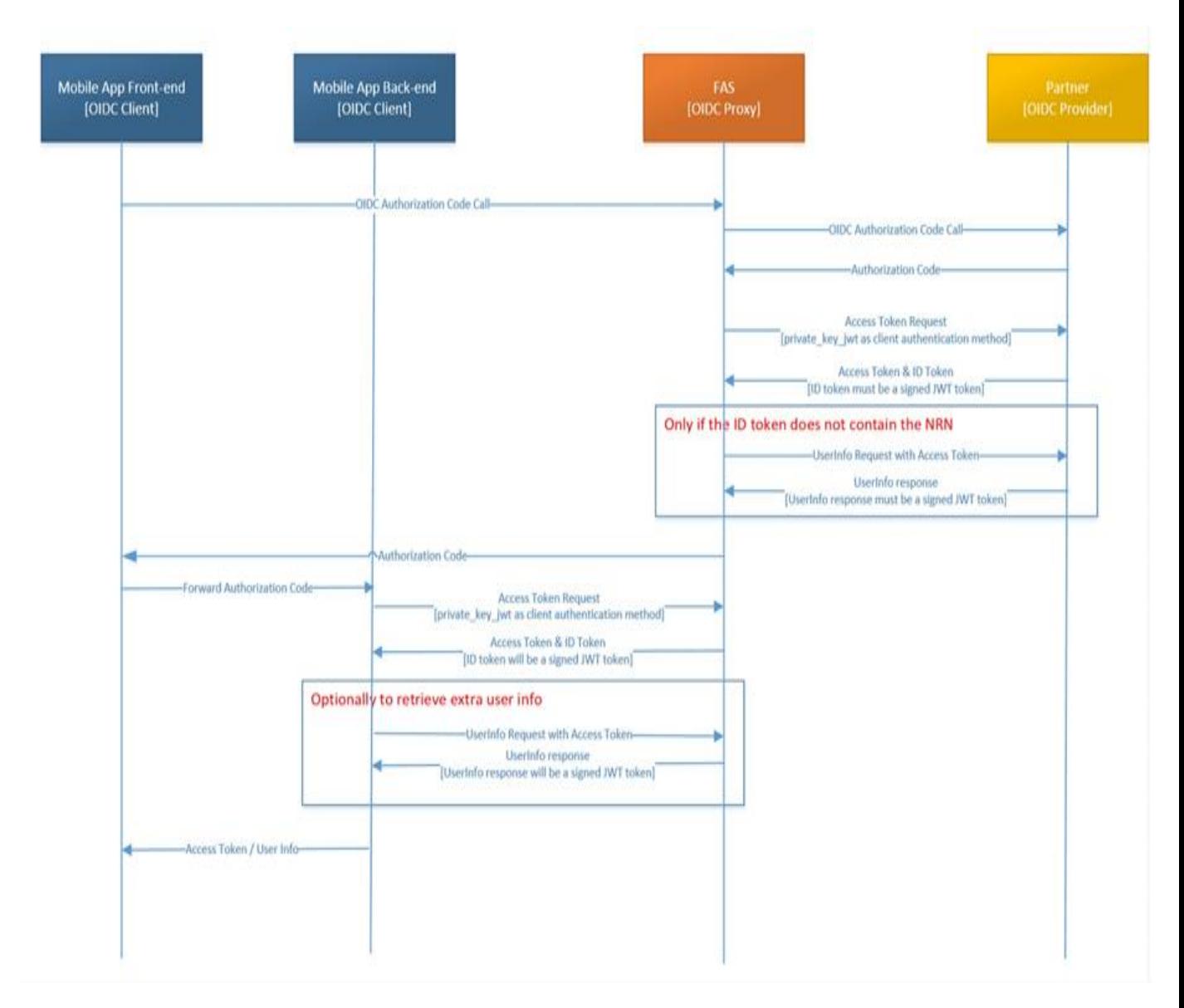

# <span id="page-11-0"></span>**3.3 PARTNER INTERFACE SPECIFICATIONS**

The FAS acts as an OpenID Connect client and the Partner as an OpenID Connect provider.

Partner MUST only support the authorization code flow. Partner MUST NOT support the implicit or hybrid authorization flows.

With the OpenID Connect authorization code flow, the ID token and access token MUST be retrieved from the token endpoint. And more user information MAY be retrieved from the Partner's user info endpoint.

The Partner MUST expose a token endpoint and MAY expose a user info endpoint.

<span id="page-11-1"></span>Private key jwt must be used as client authentication mechanism.

### **3.3.1 OpenID Connect authorization code request and response**

The authorization code request starting from the FAS will be signed. Additionally, the "state" parameter MUST be used to avoid cross-site request forgery attacks. The state parameter is a nonguessable string known only to the Partner application, the Partner MUST make sure that the value has not changed between requests and responses. This is clearly stated in the "Security considerations" section 10.12 "Cross-Site Request Forgery" of [RFC 6749](#page-29-2) (OAuth 2.0) and in section 3.5 of RFC [6819.](#page-29-2)

| <b>Parameter</b> |                     |                                                                                                    |
|------------------|---------------------|----------------------------------------------------------------------------------------------------|
| scope            | <b>MUST</b> contain | Openid and the (to be agreed) scope<br>value to request the claim containing<br>the unique identification number |
| response_type    | MUST be             | Code                                                                                                    |
| client_id        | MUST be             | Value to be agreed                                                                                               |
| redirect_uri     | <b>MUST include</b> | The https scheme                                                                                                 |
| state            | <b>MUST</b> contain | An opaque value used to maintain<br>state between the request and the<br>callback                                |
| response_mode    | MUST NOT be used    |                                                                                                    |
| nonce            | MUST NOT be used    | A nonce is only used in implicit flows.<br>FAS only supports the authorization<br>code flow.                     |
| display          | MUST NOT be used    |                                                                                                    |
| prompt           | MUST NOT be used    |                                                                                                    |
| max_age          | MUST NOT be used    |                                                                                                    |
| ui_locales       | MUST be used        | The partner must support all official<br>Belgian languagues (Dutch, French,<br>German) and English               |
| id_token_hint    | MUST NOT be used    |                                                                                                    |
| acr_values       | MUST be used        | ACR<br>will<br>values<br>be<br>used<br>to<br>the<br>communicate<br>requested<br>assurance level to the Partner   |
| claims           | MUST NOT be used    |                                                                                                    |
| request          | <b>MUST</b> contain | Signed JWT containing AuthZ Code<br>request claims                                                               |

**GET towards the authorization code endpoint of the Partner:**

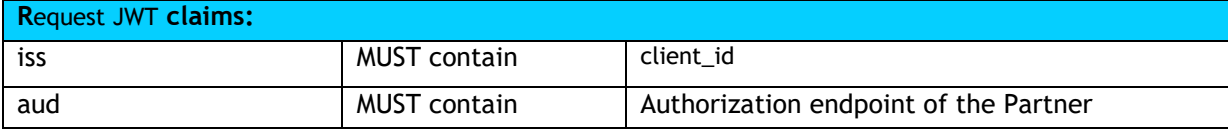

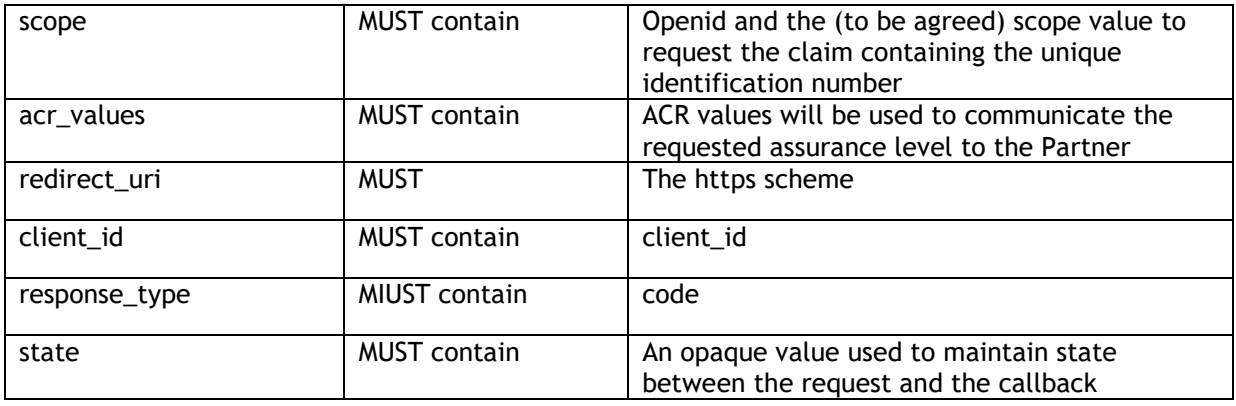

This request parameter containing a JWT MUST be digitally signed.

The FAS will sign the request JWT using RS256, RSA using SHA-256.

#### **ACR values MUST comply with the eIDAS Specification and have one of the following values:**

- <http://eidas.europa.eu/LoA/high>
- <http://eidas.europa.eu/LoA/substantial>

#### **Example request:**

GET to Partner authorization code endpoint ?response\_type=code &client\_id=myClientID &scope=openid%20profile &acr\_values= <http://eidas.europa.eu/LoA/substantial> &redirect\_uri=https://fedict.be &state=af0ifjsldkj

#### **Response Partner:**

GET to the redirect uri of the authorization code request with the following parameters:

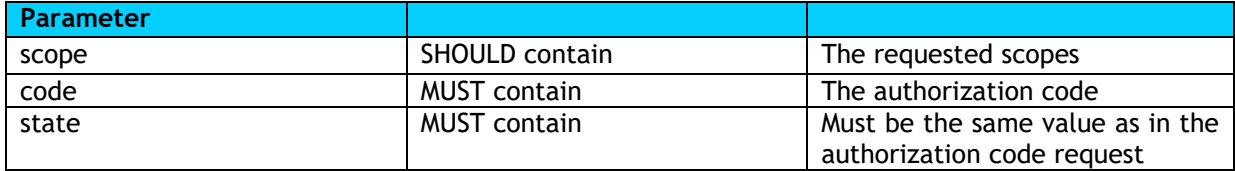

#### **Example response:**

[redirect\\_uri](https://openam.example.com:8443/sample-client/oIDc/openidc.htm) ?scope=profile%20openid &code=f6b6181f-32bb-47ef-a825-34ad798c2938 &state=af0ifjsldkj *Sans cadre*

The Partner will list all the possible token error responses; the responses must contain the 'error' (pre-defined error codes – OpenID Connect RFC) and the 'state' parameter (same value as in the authorization code request).

# <span id="page-13-0"></span>**3.3.2 OpenID Connect Token Request**

### **3.3.2.1Client authentication**

The OpenID Connect RFC describes 4 possible client authentication methods used to authenticate to the authorization server when using the token endpoint:

- Client\_secret\_basic
- Client\_secret\_post
- Client\_secret\_jwt
- Private\_key\_jwt

The FAS implementation only supports Private\_key\_jwt.

### **3.3.2.2Request with Client Private\_Key\_JWT authentication**

POST to the token endpoint of the Partner:

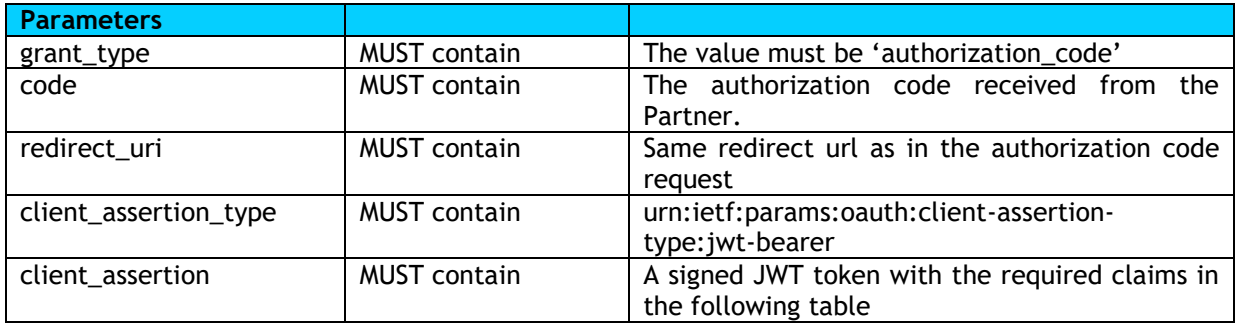

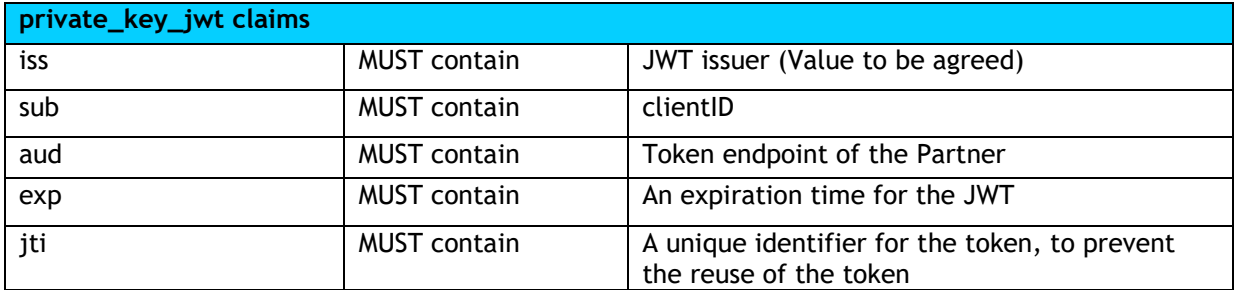

This JWT token MUST also be digitally signed.

The FAS will sign the private\_key\_jwt using RS256, RSA using SHA-256.

The Partner can find the public key used for signature verification at jwks URI (to be agreed). The alg Header Parameter value of the JOSE Header will be set to an appropriate algorithm as defined in JSON Web Algorithms [JWA]. A kid value (Key ID) will also be provided in the JOSE Header in order to select the correct public key for signature verification.

In a later phase, optionally the following ECDSA asymmetric signatures will be supported by the FAS to sign the private key jwt:

- ES256 ECDSA with SHA-256 and NIST standard P-256 elliptic curve
- ES384 ECDSA with SHA-384 and NIST standard P-384 elliptic curve
- ES512 ECDSA with SHA-512 and NIST standard P-521 elliptic curve

# <span id="page-14-0"></span>**3.3.3 OpenID Connect Access/ID token response and unique identification number collection**

Two scenarios will be supported:

- 1. The Unique identification number will be delivered via the ID token, using a specific scope/claim that will be agreed (syntax) by the FAS and the Partner.
- 2. The Unique identification number will be available after authentication at the userinfo endpoint of the Partner.

#### **Access token response:**

After receiving and validating a valid and authorized Token request from the client, the authorization server returns a successful response that includes an ID token and an access token. The response uses the application/json media type.

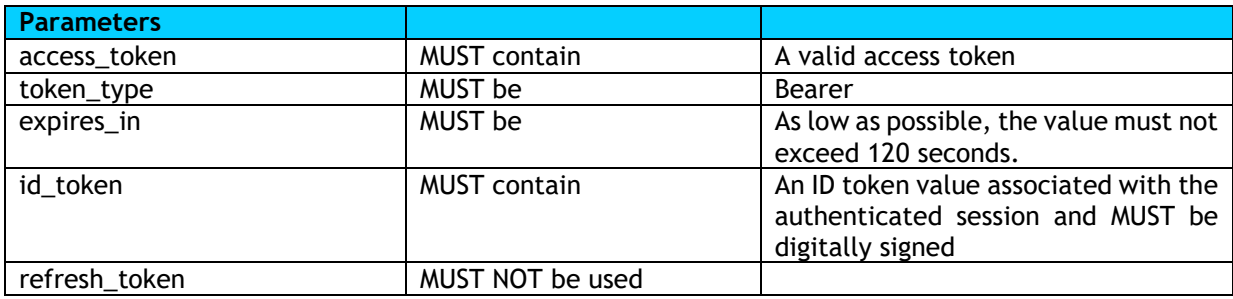

#### **Example response access token request:**

{

"access\_token": "SlAV32hkKG",

"token\_type": "Bearer",

"expires\_in": 120,

 "id\_token": "eyJhbGciOiJSUzI1NiIsImtpZCI6IjFlOWdkazcifQ.ewogImlzc yI6ICJodHRwOi8vc2VydmVyLmV4YW1wbGUuY29tIiwKICJzdWIiOiAiMjQ4Mjg5 NzYxMDAxIiwKICJhdWQiOiAiczZCaGRSa3F0MyIsCiAibm9uY2UiOiAibi0wUzZ fV3pBMk1qIiwKICJleHAiOiAxMzExMjgxOTcwLAogImlhdCI6IDEzMTEyODA5Nz AKfQ.ggW8hZ1EuVLuxNuuIJKX\_V8a\_OMXzR0EHR9R6jgdqrOOF4daGU96Sr\_P6q Jp6IcmD3HP99Obi1PRs-cwh3LO-p146waJ8IhehcwL7F09JdijmBqkvPeB2T9CJ NqeGpe-gccMg4vfKjkM8FcGvnzZUN4\_KSP0aAp1tOJ1zZwgjxqGByKHiOtX7Tpd QyHE5lcMiKPXfEIQILVq0pc\_E2DzL7emopWoaoZTF\_m0\_N0YzFC6g6EJbOEoRoS K5hoDalrcvRYLSrQAZZKflyuVCyixEoV9GfNQC3\_osjzw2PAithfubEEBLuVVk4 XUVrWOLrLl0nx7RkKU8NXNHq-rvKMzqg"

}

## **3.3.3.1 Scenario 1 - Unique identification number in the ID token**

**When choosing the ID token approach to send the unique identification number, the partner must send a signed JWT acting as ID token. id\_token (signed JWT) requirements:**

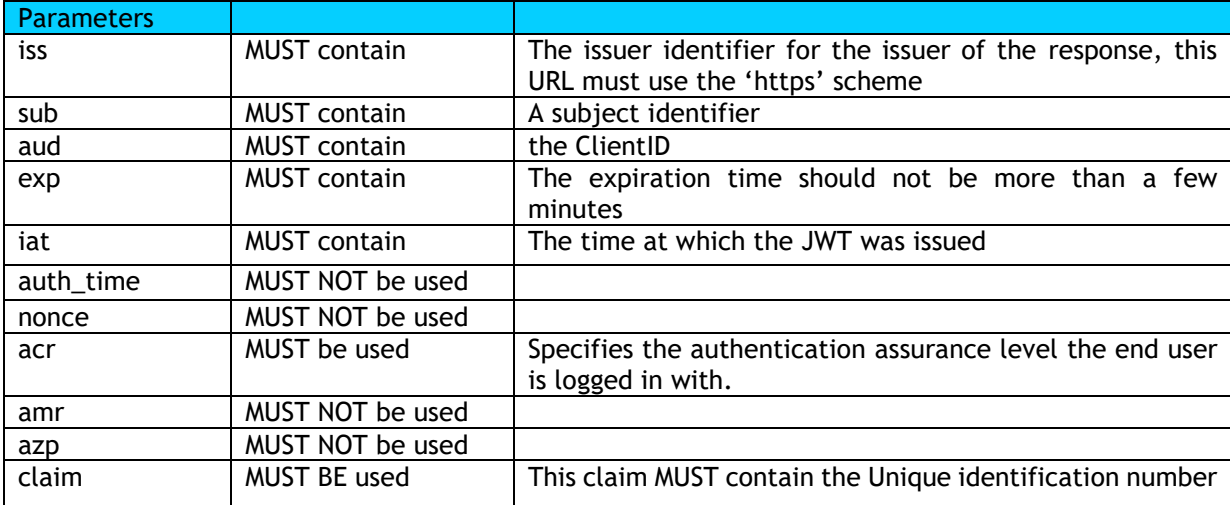

The syntax of the claim can be defined by the Partner.

ID token MUST be digitally signed.

The FAS SHALL support by default the following RSA signatures:

▪ RS256 - RSA using SHA-256

AND in a later phase, optionally the following ECDSA asymmetric signatures will be supported by the FAS:

- ES256 ECDSA with SHA-256 and NIST standard P-256 elliptic curve
- ES384 ECDSA with SHA-384 and NIST standard P-384 elliptic curve
- **ES512** ECDSA with SHA-512 and NIST standard P-521 elliptic curve

When using RSA or ECDSA Signatures, the alg Header Parameter value of the JOSE Header MUST be set to an appropriate algorithm as defined in JSON Web Algorithms [JWA]. The private key used to sign the content MUST be associated with a public key used for signature verification published by the sender in its JWK Set document. If there are multiple keys in the referenced JWK Set document, a kid value MUST be provided in the JOSE Header. The key usage of the respective keys MUST support signing.

#### **Example of decoded id\_token:**

```
{
   "iss": "https://server.example.com",
  "sub": "24400320",
  "aud": "s6BhdRkqt3",
   "exp": 1311281970,
   "iat": 1311280970,
   "acr": http://eidas.europa.eu/LoA/substantial }
!
```
The Partner will list all the possible token error responses, the responses MUST contain the 'error' (pre-defined error codes – OpenID Connect RFC).

## **3.3.3.2 Scenario 2 - Unique identification number at user info endpoint**

**When choosing the userinfo approach to send the unique identification number, the partner MUST send a signed JWT. Userinfo JWT requirements:**

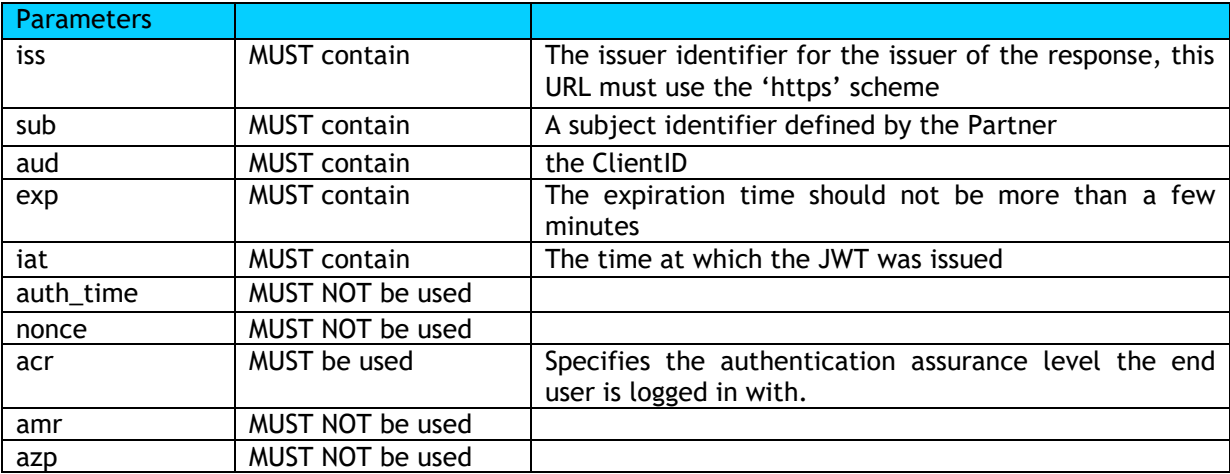

Userinfo JWT MUST be digitally signed.

The FAS SHALL support by default the following RSA signatures:

RS256 - RSA using SHA-256

AND in a later phase, optionally the following ECDSA asymmetric signatures will be supported by the FAS:

- ES256 ECDSA with SHA-256 and NIST standard P-256 elliptic curve
- **EXECT:** ES384 ECDSA with SHA-384 and NIST standard P-384 elliptic curve
- ES512 ECDSA with SHA-512 and NIST standard P-521 elliptic curve

When using RSA or ECDSA Signatures, the alg Header Parameter value of the JOSE Header MUST be set to an appropriate algorithm as defined in JSON Web Algorithms [JWA]. The private key used to sign the content MUST be associated with a public key used for signature verification published by the sender in its JWK Set document. If there are multiple keys in the referenced JWK Set document, a kid value MUST be provided in the JOSE Header. The key usage of the respective keys MUST support signing.

#### **Example of the decoded userinfo JWT:**

```
{
   "iss": "https://server.example.com",
  "sub": "24400320",
   "aud": "s6BhdRkqt3",
   "exp": 1311281970,
  "iat": 1311280970,
  "acr": http://eidas.europa.eu/LoA/substantial
  }
```
The Partner will list all the possible token error responses, this response must contain the 'error' (pre-defined error codes – OpenID Connect RFC.

#### **Collection of the Unique identification number at the user info endpoint:**

The Unique identification number will be collected after authentication at the user info endpoint of the Partner. The Partner must return a signed JWT token that includes a claim (syntax will be agreed by the FAS and the Partner), which contains the Unique identification number.

This JWT token containing the RRN claim MUST be signed.

The FAS SHALL support the following RSA signatures:

▪ RS256 - RSA using SHA-256

AND in a later phase, optionally the following ECDSA asymmetric signatures will be supported by the FAS:

- ES256 ECDSA with SHA-256 and NIST standard P-256 elliptic curve
- ES384 ECDSA with SHA-384 and NIST standard P-384 elliptic curve
- ES512 ECDSA with SHA-512 and NIST standard P-521 elliptic curve

When using RSA or ECDSA Signatures, the alg Header Parameter value of the JOSE Header MUST be set to an appropriate algorithm as defined in JSON Web Algorithms [JWA]. The private key used to sign the content MUST be associated with a public key used for signature verification published by the sender in its JWK Set document. If there are multiple keys in the referenced JWK Set document, a kid value MUST be provided in the JOSE Header. The key usage of the respective keys MUST support signing.

# <span id="page-18-0"></span>**3.4 OTHER (NON FUNCTIONAL) SPECIFICATIONS**

## <span id="page-18-1"></span>**3.4.1 Security**

These security requirements are inspired from the [eIDAS technical specifications v1.2](#page-30-1) especially the eIDAS - cryptographic requirements for the Interoperability Framework.

The Partner MUST show, annually, evidence that its solution is compliant to security standards.

#### **TLS**

- All communications MUST be encrypted using the TLS protocol with a version of the following list.
	- $\circ$  If supported by the citizen's browser, the connection MUST use TLS 1.2.
		- o Prior TLS versions MUST NOT be used.
- All communications MUST only use cipher suites that provide perfect forward secrecy.
- The certificates MUST have sufficient key strength and a lifetime of maximum 5 years.
- There MUST be a certificate revocation list (CRL) setup by the Partner for the certificates being used by the Partner for the TLS handshakes.
- There SHOULD be an online verification service for the certificates (OCSP).
- For the TLS handshake, elliptic curves cryptography MUST be used with Diffie-Hellman key exchange (ECDHE-ECDSA, ECDHE-RSA, DHE-RSA …).
- The signature algorithm MUST be based on SHA-256 at a minimum.

#### **PARTNER'S NATIVE APP ON THE MOBILE DEVICE**

- At download time from the App Store and/or Play Store the app MUST NOT contain any longterm private key.
- If the installation process requires a login name or any third party password, it MUST be communicated in a secure TLS tunnel (see requirements above).
- The application SHOULD use certificate pinning to ensure there are no man-in-the-middle attempts to decrypt, modify and then re-encrypt any communications. It SHOULD check the public key fingerprint of the certificate (not the issuer). Public key SHOULD be stored in a configuration file with strict access permissions.
- The app MUST only request the necessary permissions: it SHOULD NOT request access to location, photos, Bluetooth, Wi-Fi state, audio, wallpaper settings, alarms or time zone settings unless the Partner is able to demonstrate the necessity.
- If the mobile application is built on a certain framework such as Cordova/Phonegap or Mono for Android, the Partner MUST monitor potential vulnerabilities in those platforms and MUST update the application accordingly.
- Sensitive data such as session keys, usernames or token values MUST BE stored encrypted. If a PIN is used, the PIN SHOULD only work to decrypt a key stored on the phone, which is then used to authenticate the application to the server. The PIN SHOULD never be sent to the server.
- If the application writes a log file, sensitive data MUST NOT be included in those log files.
- The application MUST be bound to the device. The application SHOULD NOT work when moved to another device.
- When using cryptographic technologies (x.509 certificates and keys etc …), the Partner MUST make sure algorithms/ciphers, keylength, timelife of keys/certificates will be managed and enhanced following the industry standards ETSI, NIST, PCI-DSS.

#### **PARTNER BACK-END**

- Audit logs MUST be protected for confidentiality and integrity logs and archives.
- End user information (user profile) MUST be protected for confidentiality and integrity.

### <span id="page-19-0"></span>**3.4.2 Privacy**

At registration time, the Partner MUST ensure that the end user is clearly informed about the transfer to and the use by the Partner and by FOD BOSA DG DT of his/her National register number or Crossroads number for the purpose of unique identification and authentication.

## <span id="page-19-1"></span>**3.4.3 Usability**

The solution MUST present a high degree of user-friendliness and intuitiveness and will as much as possible be accessible to users with disabilities.

When an end user wants to login using a recognised electronic identification service, only the (or the several) recognised services of the Partner must be shown and can be used for accessing an eGov application, according to the assurance level required.

# <span id="page-20-0"></span>**3.5 OPERATIONAL SPECIFICATIONS**

## <span id="page-20-1"></span>**3.5.1 Integration Environment**

An integration environment is used for integration and pre-production testing. FAS production and integration environments are completely separated, functionally and technically.

For the Partner integration and pre-production testing process, an integration environment at Partner side MUST be available and it MUST be separated from the production environment.

# <span id="page-21-0"></span>**3.6 EXAMPLES OF USE CASES FOR AUTHENTICATION**

## <span id="page-21-1"></span>**3.6.1 In-band: native eGov app on mobile**

#### **Example 1: web-to-app intent on mobile (or universal linking)**

- End user clicks onto the 'Log in with FAS' button in the native eGov app.
- The native eGov app opens the default web browser on the mobile device and navigates to the FAS login page (Partner selection).
- The user selects *Partner*.
- The Partner button triggers **an intent** (web-to-app) to the Partner app on the mobile device (if the app is available on the device).
- The end user authenticates by identifying himself on the authenticator app (entering his/her app PIN code or fingerprint or whatever the Partner supports).
- The Partner system verifies the identification of the end user and upon success considers the end user as successfully authenticated.
- Partner sends the end user back to the FAS.
- The FAS authenticates the end user who is redirected (intent) to the original native eGov app.
- The user is now authenticated in the native eGov app.

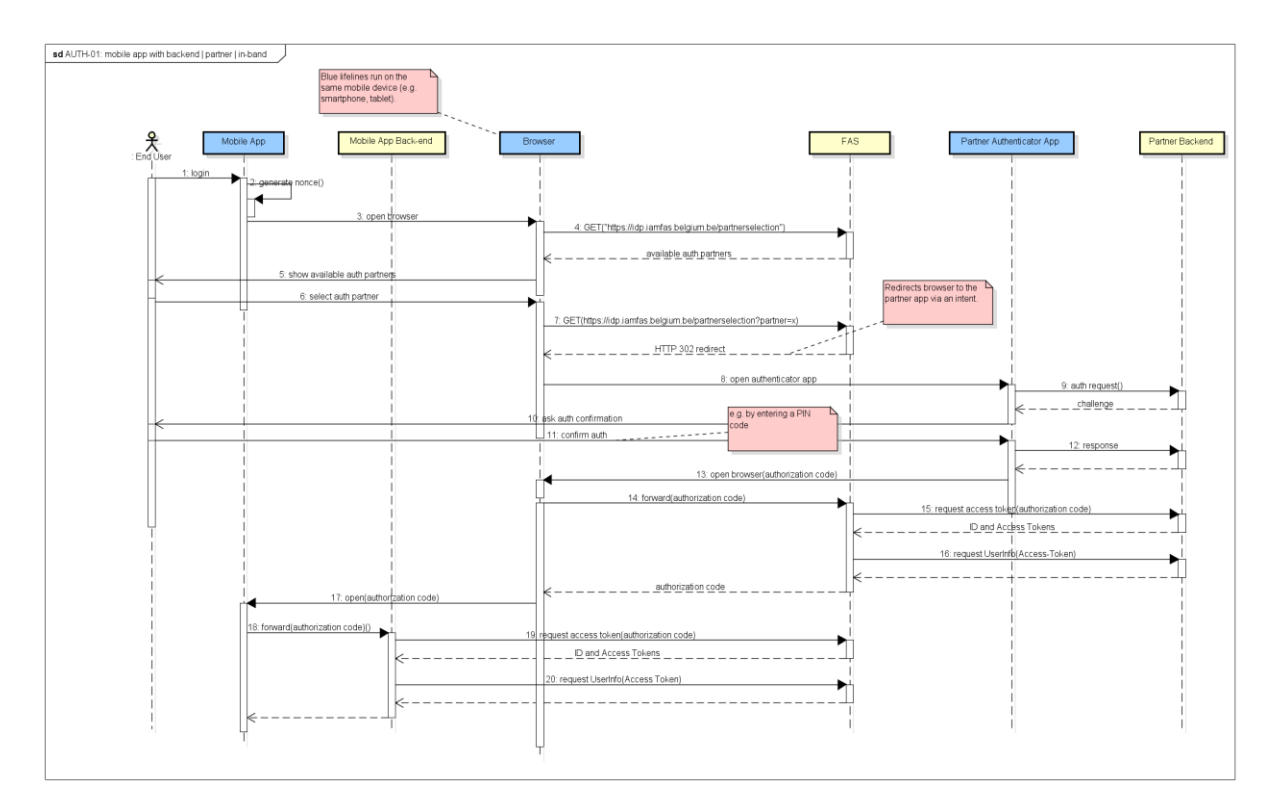

**Messages Details:**

#### **Authorization code request:**

GET to [Partner 1 Authorization Endpoint URI] ?response\_type=code &client\_id=etzujf89xxsd9ihq0iuhod7j9 &redirect\_uri=https%3A%2F%2F[FAS Client Redirect URI]%2Ffas%2Foauth2c%2FOAuthProxy.jsp &state=3625235475896327207589632720 &scope=openid%20profile%20email%20eid\_nin &acr\_values=[see below]

**Access token request (private\_key\_jwt as client authentication):** POST to [Partner Token Endpoint URI]

#### **Parameters:**

code=60PfJyF3yMZm0E8CzE9mRitob grant\_type=authorization\_code redirect\_uri=https%3A%2F%[FAS Client Redirect URI]%2Ffas%2Foauth2c%2FOAuthProxy.jsp signed private\_key\_jwt token [see below]

#### **Example Response:**

*{"uuid":"6cd6b890-559c-0134-bc0a-00163e43cad9","access\_token":"xgAGyF4PLjqMLncPVKcOezQNEj0v5sv gQHvlYDSh","scope":"openid email profile eid\_nin","ID\_token":[ID\_token]}*

**User info Request:** POST to Partner userinfo endpoint urI

**Header:** Authorization: Bearer 'Access-token-you-received-in-previous-call' *Example Response: {"national\_identification\_number":"XXXXXXXXXX"}*

The Partner can choose the naming of the unique identification number claim Also the response from the userinfo endpoint should be a signed JWT, NOT plain JSON.

#### **Example 2: push notification**

- End user clicks onto the 'Log in with FAS' button in the native eGov app.
- The native eGov app opens the default web browser on the mobile device and navigates to the FAS login page (Partner selection).
- The end user selects *Partner*.
- The FAS redirects the end user to a Partner webpage.
- The Partner's site asks the end user to fill in his/her identification/telephone number to receive a **push notification.**
- The end user opens the push notification on his smartphone.
- The end user authenticates, e.g. by entering PIN or using fingerprint on the mobile app.
- The Partner system verifies the provided credentials and upon success considers the end user as successfully authenticated.
- Partner sends the end user back to the FAS.
- The FAS authenticates the end user and sends an intent (or uses universal linking) to the original native eGov app.
- The end user is now authenticated in the native eGov app.

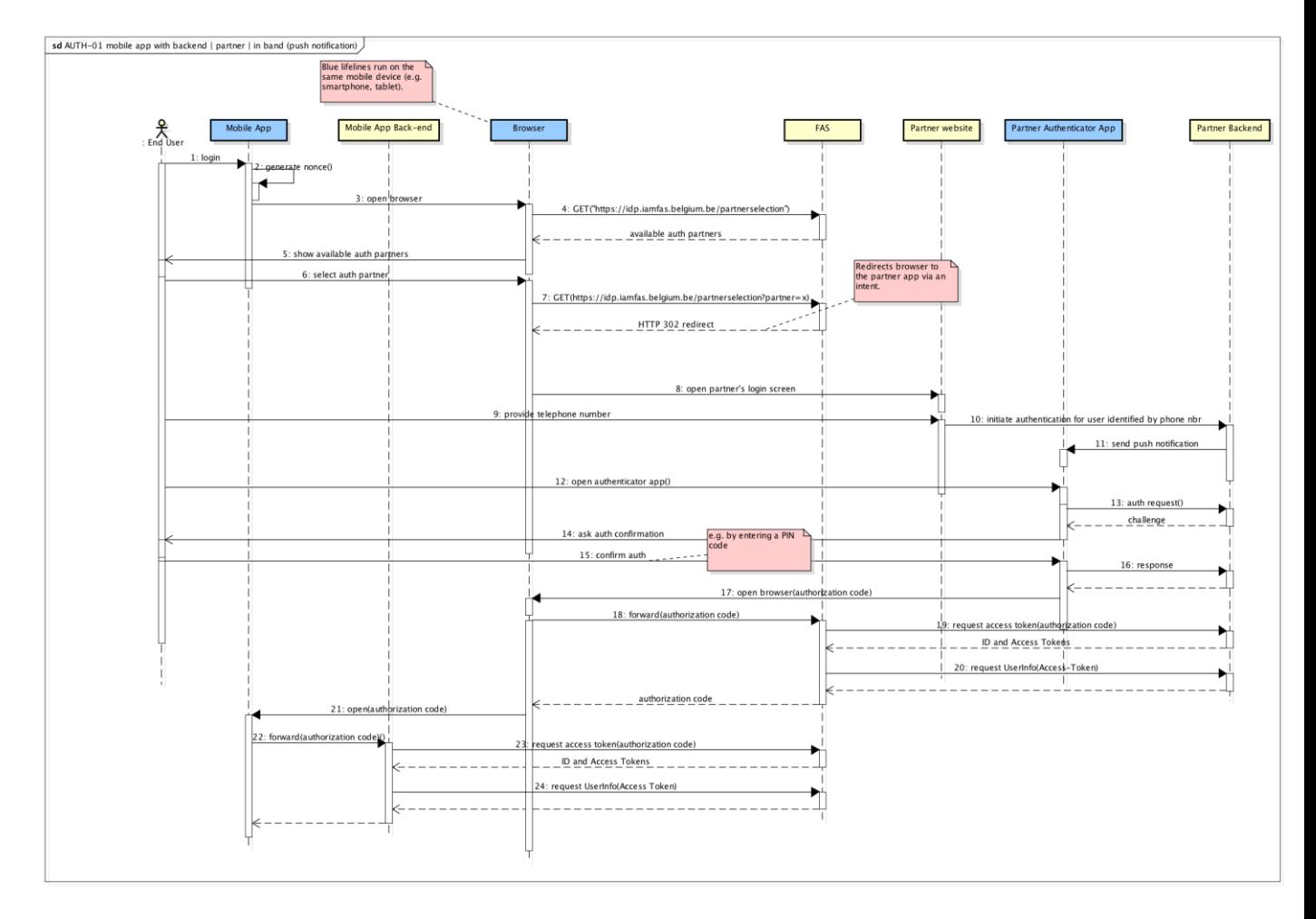

**Messages Details:**

#### **Authorization code request:**

GET to [Partner Authorization Endpoint URI] ?client\_id=FAS &scope=openid%20service%3AFAS\_Web\_Login &redirect\_uri=https%3A%2F%[FAS Client Redirect URI]%2Ffas%2Foauth2c%2FOAuthProxy.jsp &response\_type=code &state=omcjd6bjbjchtt5a2rctak5xtlwidre &Acr\_values=[see below]

## **Access token request ('private\_key\_jwt' as client authentication):**

POST to [Partner Token Endpoint URI]

#### **Parameters:**

client\_assertion\_type=urn:ietf:params:oauth:client-assertion-type:jwt-bearer code='the-authorization-code-you-received-in-previous-request' grant\_type=authorization\_code redirect\_uri=https%3A%2F%2F[FAS Client Redirect URI]%2Ffas%2Foauth2c%2FOAuthProxy.jsp client\_assertion=(JWT token we produced) example: eyJhbGciOiJSUzI1NiIsInR5cCI6IkpXVCIsImtpZCI6IjdPcjVGYkxheFJQeHRYYWZSUXhuK283R0s5cz0ifQ.ey Jpc3MiOiJGRURJQ1QiLCJ hdWQiOiJodHRwczovL3VhdG1lcmNoYW50LnNpeGRvdHMuYmUvb2lkYy90b2tlbiIsInN1YiI6IkZFRElDVCIsI mV4cCI6MTQ3OTExODAw MiwianRpIjoiaVVwRUFKdGx4ejh3VkhqSTIySXNPZyJ9.MuMeUORNbIy2xCZ8WUiyXlxNihITyPFKWC1H1KY qW4X-IVWbR0grO4bE-TO h4m\_jnqHdzqP38gaseA9wE7iFyXRHqlcVW4qagQCnHT71xpCqpcZ12cdWeLTvPuxheVvA6DKNhfnd1x1M DqnLYH4r1-7QrZH7h9ESTSj yqdhWR7DqM498enQatrl5oK5nxqIkOrb5vWRx-2N3rzRYnH8bnech9yzIwOpO7jOtvgh3NAtHsLDqFz4bzsTCJfv5I0ITYswYSwaX2b-7F5 ebuaKaDUdi1fgLfEhPhXShFtTv6Y7AqOTtz4PISXIeVxIdNXaEad8qJv9jgTQb\_h-h\_KSrA **Example response:** {"access\_token":"VBjcIa48tU0yHW8EvXGhgKNO5mZw-Y0qerhFWZAqTWE","token\_type":"Bearer","expire\_in":300,"id\_token":"eyJhbGciOiJSUzI1NiIsImtpZCI6I nMxIn0.eyJleHAiOjE0NzkxMTgxODMsInN1YiI6ImxmOGZicjQ3bmphY3VjbWlpcXd xbzhsajlxc3hoY3pqZ3Y5MiIsImF1ZCI6IkZFRElDVCIsImlzcyI6Imh0dHBzOlwvXC91YXRtZXJjaGFudC5zaXh kb3RzLmJlX C9vaWRjIiwiaWF0IjoxNDc5MTE3ODgzLCJhY3IiOiJ0YWc6c2l4ZG90cy5iZSwyMDE2LTA2OmFjcl9iYXNpYy J9.TAu4KbR coaIwRaWwNPKz2Autnn61JhuvJeKqU4Oo6AVPmqY4axg0nz1d1earMcD7iSVQpcsiEwrwWuolQd1FGdxuv tmjfvYb7giVT fUKDkIrxZJSIHflbxHTtIIquyjunroHCA1ESmClusiICDtsejoSz9MdwcFCNSl8dx0gXqlYrcyNQb9civSve3rUJE4s\_8-L0PeoE P79sfa6gC1v-kEk4kPr1vqCJMttVjUk-rxz0f68EvOBmjF5 cbc1JT0OGAV1jXmauwAJcxpaaiDoZsj6Q70smIyg7gK0Ik5xGqA Pvywpy6rSwpQe03MHSJVVLzPKOF7e\_Ax0aaUmIqmQ"}

#### **User info Request:**

POST to [Partner User info Endpoint URI]

#### **Header**:

Authorization: Bearer 'Access-token-you-received-in-previous-call'

#### **Example response:**

eyJhbGciOiJSUzI1NiIsImtpZCI6InMxIn0.eyJzdWIiOiJsZjhmYnI0N25qYWN1Y21paXF3cW84bGo5cXN4aG N6amd2OTIiL CJpc3MiOiJodHRwczpcL1wvdWF0bWVyY2hhbnQuc2l4ZG90cy5iZVwvb2lkYyIsImF1ZCI6IkZFRElDVCJ9.v zXQmga8TvS W4WH0- 0EnJV76dL8hSXGdYlAC3y\_sOh6Zd2hNYcLMpLHxLPJbPTJjPoacO3xZnCdBiz2XltDgoYPd76udjPPgtoW7\_ wy0 GRX8RqmbBlpLkk5U8KVXXLCNOoVy1CxGZezh5gAgqVdFXRoM\_M7AejZ8TsjqImWtcywuITfLfWhNmfWT m1K19oEkn3 YNGlGhKYehIq3HeZ4H9ycrjXwMzI1uBAC0oU8yALVAPKiB1fNHiI9\_rWS5rbbS0ljOZp4bKLvGs81g1tD9JqSg -xNPNmb0K IpQjHpyxp-pyud6A9oUlJ6sAJOYUklD3G41KVMF9Ts\_I7LF4H0vSQ

#### **BASE64 decoded & signed by Partner:**

```
{
"alg": "RS256",
"kid": "s1"
}
{
"sub": "lf8fbr47njacucmiiqwqo8lj9qsxhczjgv92",
"iss": "https:// Partner2.be/oidc",
"aud": "FAS"
}
```
## <span id="page-26-0"></span>**3.6.2 In-band: web application on mobile**

This use case is quite similar to the previous use case. The only difference is that the process starts in a browser on the mobile device. The web intent, universal linking and the push notification mechanisms are still applicable.

# <span id="page-27-0"></span>**3.6.3 Out-of-band: web eGov application on any device**

#### **Example 1: mobile QR code scan**

- The end user clicks onto the 'Log in with FAS' button in the web eGov application.
- The web eGov application redirects the end user to the FAS login page (Partner selection).
- The end user selects *Partner*.
- The FAS redirects the browser to the Partner login page.
- The Partner's system displays a QR code (or TOTP or eID).
- The end user scans the QR code with the Partner authenticator app (from his smartphone).
- The Partner system verifies the QR code after entering for example a PIN or a fingerprint and upon success considers the end user as successfully authenticated.
- The Partner system redirects the browser to the FAS.
- The FAS authenticates the end user and sends a browser redirect to the web eGov application.
- The FAS relays the received identity information to the web eGov application.
- The end user is now authenticated in the web eGov application.

sd AUTH-04: bro e lifelines run on<br>ice 1 (e.g. laptop RP Web App Partner Backend 옷 FAS Partner Authentication pop-up ta OIDC quth ranuaet 2: login()  $2$  non  $\overline{\phantom{a}}$ HTTP 302 redirect with OIDC auth re 4: OIDC aut HTTP 302 redirect to partner selection 5: GET("https://idp.iamfas.belgium.be/partnerselection available auth ect auth nartne |<br>|GET("https://idp.iamfas.belgium.be/ uth authZ code reques ٦  $\overline{\phantom{a}}$ HTTP 302 redirect with oauth authZ code request 9 oauth authZ code request ◢ 11: confirm auth() 12: auth(response) .<br>3: HTTP 302 redirect(OAuth authorization code) 14: forward(authorization code) 15: request access token(authorization code) Access Token 16: request UserInfo(Access Token) HTTP 302 redirect with authorization code request access token(authorization code) \_ \_ ID and Access Tokens 19: request UserInfo(Access Token) HTTP 302 redirect 20: get protected resource

#### **Example 2: push notification**

- The end user clicks on the 'Log in with FAS' button in the web eGov application.
- The web eGov application redirects the browser to the FAS authentication Partner selection page.
- The end user selects *Partner*.
- The FAS redirects the end user to a Partner web page.
- The Partner's site asks the end user to fill in his/her identification/telephone number to receive a push notification.
- The end user opens the push notification on his/her smartphone.
- The end user authenticates, e.g. by entering PIN or using fingerprint on the mobile authenticator app.
- The Partner system verifies the provided credentials and upon success considers the end user as successfully authenticated.
- Partner sends the end user back to the FAS.
- The FAS relays the received identity information to the web eGov application.
- The end user is now authenticated in the web eGov application.

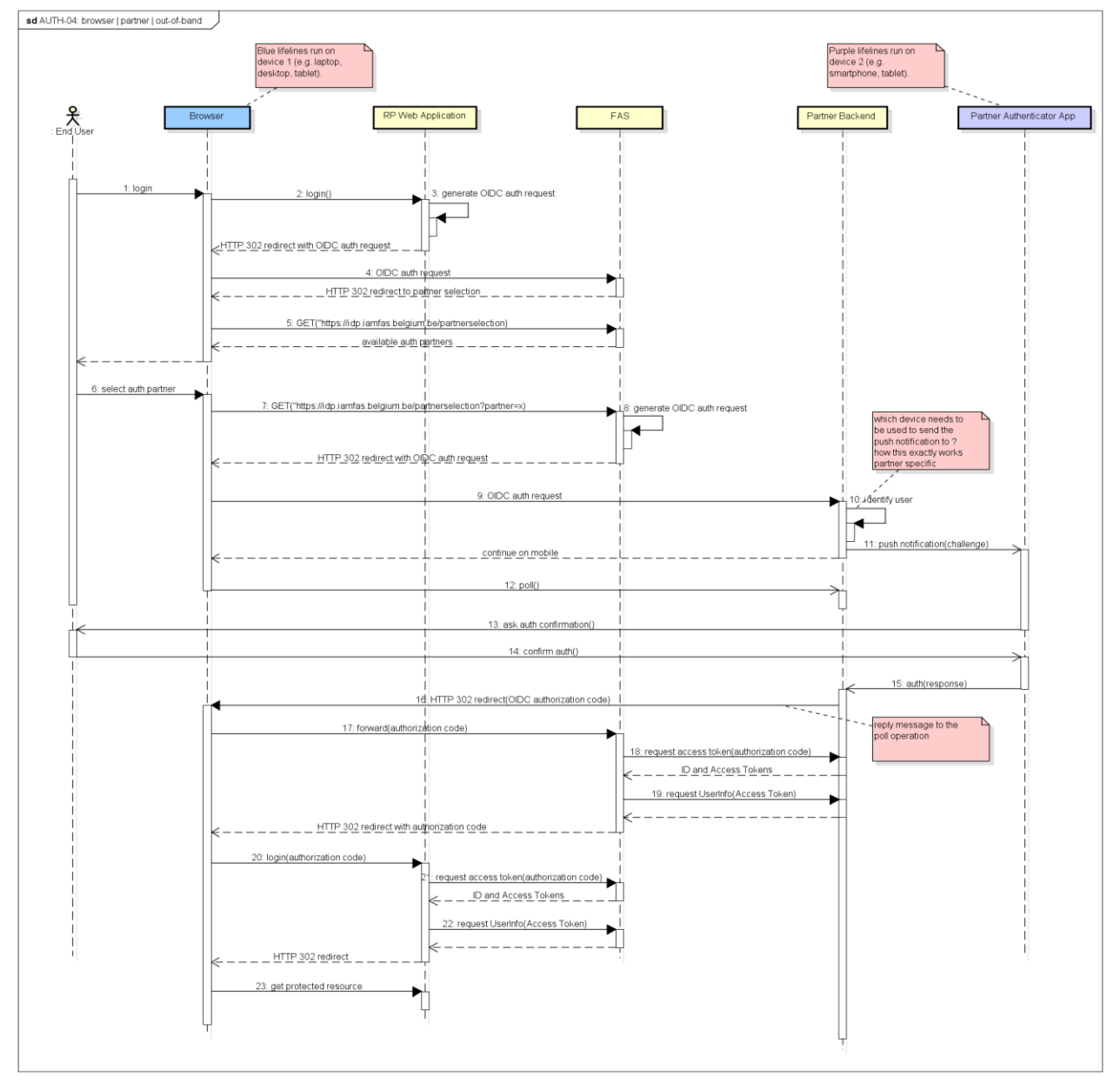

# <span id="page-29-0"></span>**4 REFERENCES**

### <span id="page-29-1"></span>**4.1 NORMATIVE REFERENCES**

▪ [RFC 2119] Key words for use in RFCs to Indicate Requirement Levels: [https://tools.ietf.org/html/rfc2119,](https://tools.ietf.org/html/rfc2119) Mars 1997

#### <span id="page-29-2"></span>**OAuth 2.0 Core**

- [RFC 6749] [OAuth 2.0 Framework](http://tools.ietf.org/html/rfc6749) : [https://tools.ietf.org/html/rfc6749,](https://tools.ietf.org/html/rfc6749) October 2012
- [RFC 6750] [Bearer Token Usage](http://tools.ietf.org/html/rfc6750): [https://tools.ietf.org/html/rfc6750,](https://tools.ietf.org/html/rfc6750) October 2012
- [RFC 6819] [Threat Model and Security Considerations](http://tools.ietf.org/html/rfc6819) : [https://tools.ietf.org/html/rfc6819,](https://tools.ietf.org/html/rfc6819) January 2013

#### **OAuth 2.0 Extensions**

- OAuth 2.0 Device Flow for Browserless and Input Constrained Devices: [https://tools.ietf.org/pdf/draft-ietf-oauth-device-flow-06.pdf,](https://tools.ietf.org/pdf/draft-ietf-oauth-device-flow-06.pdf) May 2017, expires December 2017
- [RFC 7662] [OAuth 2.0 Token Introspection](https://tools.ietf.org/html/rfc7662) : https://tools.ietf.org/html/rfc7662, October 2015. To determine the active state and meta-information of a token
- [RFC 7636] Proof Key Proof Key for Code Exchange by Oauth Public Clients : [https://tools.ietf.org/html/rfc7636,](https://tools.ietf.org/html/rfc7636) September 2015 (Proposed Standard)
- [RFC 8252] OAuth 2.0 for native apps: [https://tools.ietf.org/html/rfc8252,](https://tools.ietf.org/html/rfc8252) October 2017
- [RFC 7519] JSON Web Token: [http://tools.ietf.org/html/rfc7519,](http://tools.ietf.org/html/rfc7519) May 2015
- [RFC 7521] OAuth Assertions Framework : [https://tools.ietf.org/html/rfc7521,](https://tools.ietf.org/html/rfc7521) May 2015
- [RFC 7522] SAML2 Bearer Assertion : [https://tools.ietf.org/html/rfc7522,](https://tools.ietf.org/html/rfc7522) May 2015. For integrating with existing identity systems
- [RFC 7523] JWT Bearer Assertion : [https://tools.ietf.org/html/rfc7523,](https://tools.ietf.org/html/rfc7523) May 2015. For integrating with existing identity systems

#### <span id="page-29-3"></span>**OpenID Connect 1.0 specification**

The OpenID Connect 1.0 specification consists of these documents:

- [Core] http://openid.net/specs/openid-connect-core-1\_0.html , November 2014. Defines the core OpenID Connect functionality: authentication built on top of OAuth 2.0 and the use of Claims to communicate information about the end user
- [Discovery] [http://openid.net/specs/openid-connect-discovery-1\\_0.html,](http://openid.net/specs/openid-connect-discovery-1_0.html) November 2014.– Optional, defines how Clients dynamically discover information about OpenID Providers
- [Dynamic Registration] [http://openid.net/specs/openid-connect-registration-1\\_0.html,](http://openid.net/specs/openid-connect-registration-1_0.html) November 2014– Optional, defines how clients dynamically register with OpenID Providers
- [OAuth 2.0 Multiple Response Types] [http://openid.net/specs/oauth-v2-multiple-response](http://openid.net/specs/oauth-v2-multiple-response-types-1_0.html)[types-1\\_0.html,](http://openid.net/specs/oauth-v2-multiple-response-types-1_0.html) February 2014. Defines several specific new OAuth 2.0 response types
- [OAuth 2.0 Form Post Response Mode]- [http://openid.net/specs/oauth-v2-form-post-response](http://openid.net/specs/oauth-v2-form-post-response-mode-1_0.html)[mode-1\\_0.html,](http://openid.net/specs/oauth-v2-form-post-response-mode-1_0.html) April 2015. Optional, defines how to return OAuth 2.0 Authorization Response parameters (including OpenID Connect Authentication Response parameters) using HTML form values that are auto-submitted by the User Agent using HTTP POST
- [Session Management] [http://openid.net/specs/openid-connect-session-1\\_0.html,](http://openid.net/specs/openid-connect-session-1_0.html) January 2017. Optional, defines how to manage OpenID Connect sessions, including postMessage-based logout functionality
- [Front-Channel Logout] [http://openid.net/specs/openid-connect-frontchannel-1\\_0.html,](http://openid.net/specs/openid-connect-frontchannel-1_0.html) January 2017. Optional, defines a front-channel logout mechanism that does not use an OP iframe on RP pages
- [Back-Channel Logout] [http://openid.net/specs/openid-connect-backchannel-1\\_0.html,](http://openid.net/specs/openid-connect-backchannel-1_0.html) January 2017. Optional, defines a logout mechanism that uses back-channel communication between the OP and RPs being logged out

#### <span id="page-30-1"></span>**eIDAS documents**

- [eIDAS] EU Regulation № 910/2014 on electronic identification and trust services for electronic transactions in the European internal market : https://ec.europa.eu/digital-singlemarket/en/policies/trust-services-and-eidentification
- Commission Implementing Regulation (EU) 2015/1502 of 8 September 2015 on setting out minimum technical specifications and procedures for assurance levels for electronic identification means : [http://eur-lex.europa.eu/legal](http://eur-lex.europa.eu/legal-content/EN/TXT/?uri=OJ:JOL_2015_235_R_0002)[content/EN/TXT/?uri=OJ:JOL\\_2015\\_235\\_R\\_0002](http://eur-lex.europa.eu/legal-content/EN/TXT/?uri=OJ:JOL_2015_235_R_0002)
- <span id="page-30-0"></span>• Set of eIDAS-compliant technical specifications : <https://ec.europa.eu/cefdigital/wiki/display/CEFDIGITAL/eIDAS+eID+Profile>

## **4.2 NON-NORMATIVE REFERENCES**

- **OpenID Connect 1.0 -** [Basic Client Implementer's Guide](http://openid.net/specs/openid-connect-basic-1_0.html) : [http://openid.net/specs/openid](http://openid.net/specs/openid-connect-basic-1_0.html)[connect-basic-1\\_0.html,](http://openid.net/specs/openid-connect-basic-1_0.html) August 2015. Simple subset of the Core functionality for a web-based Relying Party using the OAuth code flow
- **ISACA Glossary:** http://www.isaca.org/About-ISACA/History/Documents/ISACA-Glossary-English-French\_mis\_Fra\_0615.pdf, 2015.
- **Control framework for assessing assurance level of the electronic identification service:** Selfevaluation tool developed by the FPS BOSA - DG Digital Transformation/Domain Identification, Authentication and Authorisation, October 2017. Tool for evaluating the conformity of the electronic identification service to the required assurance levels as defined in the Commission Implementing Regulation (EU) 2015/1502 of 8 September 2015 on setting out minimum technical specifications and procedures for assurance levels for electronic identification means. Available on demand via servicedesk.dto@bosa.fgov.be.